# expkvlcs

## define expandable ⟨key⟩=⟨value⟩ macros using [expkv](https://github.com/Skillmon/tex_expkv)

Jonathan P. Spratte<sup>\*</sup>

-10-18 v0.6

### Abstract

exp<sub>kv</sub> $\cos$  provides two small interfaces to define expandable  $\langle key \rangle = \langle value \rangle$  macros using exp<sub>k</sub>v. It therefore lowers the entrance boundary to expandable  $\langle key \rangle = \langle value \rangle$ macros. The stylised name is exp<sub>kVICS</sub> but the files use [expkv-cs](https://github.com/Skillmon/tex_expkv-cs), this is due to CTANrules which don't allow | in package names since that is the pipe symbol in \*nix shells.

### Contents

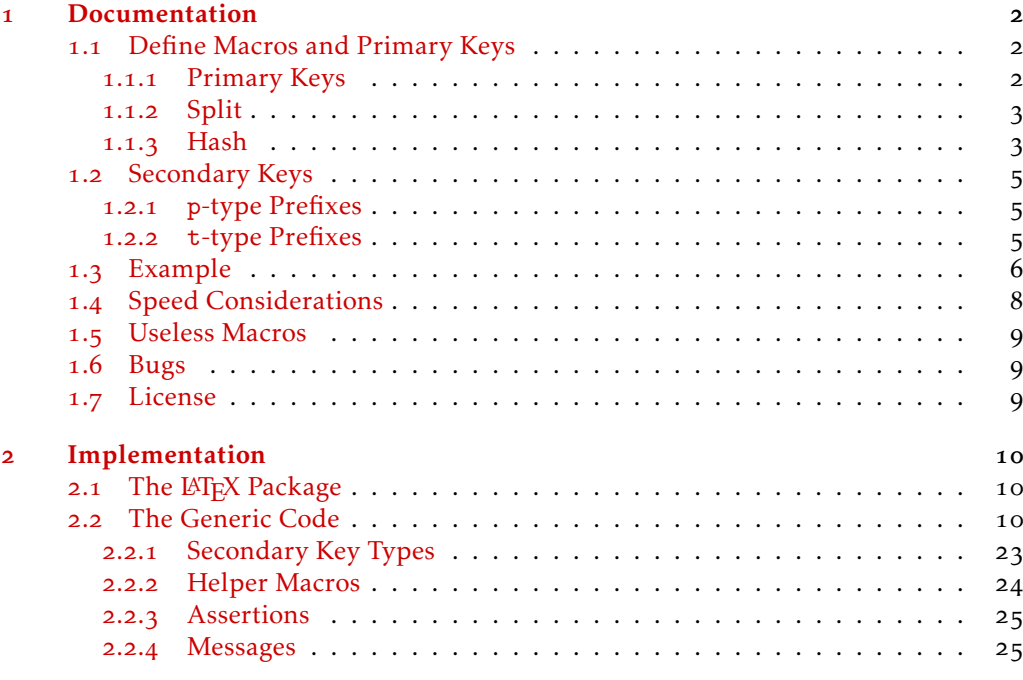

### **[Index](#page-26-0)** 27

<sup>\*</sup>jspratte@yahoo.de

### <span id="page-1-0"></span>1 Documentation

The exp<sub>k</sub>v package enables the new possibility of creating  $\langle key \rangle = \langle value \rangle$  macros which are fully expandable. The creation of such macros is however cumbersome for the average user. explores tries to step in here. It provides interfaces to define  $\langle key \rangle = \langle value \rangle$ macros without worrying too much about the implementation. In case you're wondering now, the cs in exp<sub>kVICS</sub> stands for control sequence, because def was already taken by  $exp[x]$ DEF and "control sequence" is the term D. E. Knuth used in his T<sub>E</sub>Xbook for named commands hence macros (though he also used the term "macro"). So explains defines control sequences for and with explay.

There are two different approaches supported by this package. The first is splitting the keys up into individual arguments, the second is providing all the keys as a single argument to the underlying macro and getting an individual ⟨value⟩ by using a hash. Well, actually there is no real hash, just some markers which are parsed, but this shouldn't be apparent to the user, the behaviour matches that of a hash-table.

In addition to these two methods of defining a macro with primary keys a way to define secondary keys, which can reference the primary ones, is provided. These secondary keys don't correspond to an argument or an entry in the hash table directly but might come in handy for the average use case. Each macro has its own set of primary and secondary keys.

A word of advice you should consider: If your macro doesn't have to be expandable (and often it doesn't) don't use  $exp<sub>K</sub>y$ cs. The interface has some overhead (though it still can be considered fast – check [subsection](#page-7-0)  $1.4$ ) and the approach has its limits in versatility. If you don't need to be expandable, you should consider either defining your keys manually using [expkv](https://github.com/Skillmon/tex_expkv) or using expkvIDEF for convenience. Or you resort to another  $\langle key \rangle = \langle value \rangle$  interface.

explevics is usable as generic code and as a LATEX package. It'll automatically load  $\exp_{\mathbf{k}} v$  in the same mode as well. To use it, just use one of

*\usepackage{ expkv−cs} % LaTeX \input expkv−cs % plainTeX*

### <span id="page-1-1"></span>1.1 Define Macros and Primary Keys

All macros defined with exployers have to be previously undefined or have the  $\mathcal{L}_{\text{meaning}}$ of \relax. This is necessary as there is no way to undefine keys once they are set up (neither exp<sub>kv</sub> nor exp<sub>kv</sub> ics keep track of defined keys) – so to make sure there are no conflicts only new definitions are allowed (that's not the case for individual keys, only for frontend macros).

### <span id="page-1-2"></span>1.1.1 Primary Keys

In the following descriptions there will be one argument named  $\langle primary\ keys\rangle$ . This argument should be a  $\langle \text{key} \rangle = \langle \text{value} \rangle$  list where each  $\langle \text{key} \rangle$  will be one primary key and ⟨value⟩ the associated initial value. By default all keys are defined short, but you can define long keys by prefixing ⟨key⟩ with long (*e.g.*, long name=Jonathan P. Spratte). You only need long if the key should be able to take a \par token. Note however that long keys are a microscopic grain faster (due to some internals of  $exp<sub>k</sub>v<sub>l</sub>$ cs). Only if at least one of the keys was long the  $\langle cs \rangle$  in the following defining macros will be \long. For obvious reasons there is no possibility to define a macro or key as \protected.

At the moment exp<sub>kVICS</sub> doesn't require any internal keys, but I can't foresee whether this will be the case in the future as well, as it might turn out that some features I deem useful can't be implemented without such internal keys. Because of this, please don't use key names starting with EKVC| as that should be the private name space.

### <span id="page-2-0"></span>1.1.2 Split

The split variants will provide the key values as separate arguments. This limits the number of keys for which this is truly useful.

#### <span id="page-2-4"></span>\ekvcSplit⟨cs⟩{⟨primary keys⟩}{⟨definition⟩} \ekvcSplit

This defines  $\langle cs \rangle$  to be a macro taking one mandatory argument which should contain a  $\langle key \rangle = \langle value \rangle$  list. The  $\langle prime \rangle$  keys $\rangle$  will be defined for this macro (see [subsub](#page-1-2)[section](#page-1-2) 1.1.1). The  $\langle definition \rangle$  is the code that will be executed. You can access the ⟨value⟩ of a ⟨key⟩ by using a macro parameter from #1 to #9. The order of the macro parameters will be the order provided in the  $\langle \text{primary keys} \rangle$  list  $\langle \text{so } #1 \rangle$  is the  $\langle \text{value} \rangle$ of the key defined first). With \ekvcSplit you can define macros using at most nine primary keys.

### <span id="page-2-3"></span>\ekvcSplitAndForward

### \ekvcSplitAndForward⟨cs⟩{⟨after⟩}{⟨primary keys⟩}

This defines  $\langle cs \rangle$  to be a macro taking one mandatory argument which should contain a  $\langle key \rangle = \langle value \rangle$  list. You can use as many primary keys as you want with this. The primary keys will be forwarded to ⟨after⟩ as braced arguments (as many as necessary for your primary keys). The order of the braced arguments will be the order of your primary key definitions. In  $\langle$ after $\rangle$  you can use just a single control sequence, or some arbitrary stuff which will be left in the input stream before your braced values (with one set of braces stripped from  $\langle$  after  $\rangle$ ), so both of the following would be fine:

*\ekvcSplitAndForward\foo\foo@aux{ keyA = A, keyB = B} \ekvcSplitAndForward\foo{ \foo@aux{ more args} } { keyA = A, keyB = B}*

<span id="page-2-2"></span>\ekvcSplitAndUse⟨cs⟩{⟨primary keys⟩} \ekvcSplitAndUse

> This will roughly do the same as \ekvcSplitAndForward, but instead of specifying what will be used after splitting the keys,  $\langle cs \rangle$  will use what follows the  $\langle key \rangle = \langle value \rangle$  list. So its syntax will be

 $\langle cs \rangle$ { $\langle key \rangle = \langle value \rangle$ , ...}{ $\langle after \rangle$ }

### <span id="page-2-1"></span>1.1.3 Hash

The hash variants will provide the key values as a single argument in which you can access specific values using a special macro. The implementation might be more convenient and scale better, *but* it is much slower (for a primitive macro with a single key benchmarking was almost 1*.*7 times slower, the root of which being the key access with \ekvcValue, not the parsing, and for a key access using \ekvcValueFast it was still about 1*.*2 times slower). So if your macro uses less than ten primary keys, you should most likely use the split approach.

<span id="page-3-5"></span><span id="page-3-4"></span><span id="page-3-3"></span><span id="page-3-2"></span><span id="page-3-1"></span><span id="page-3-0"></span>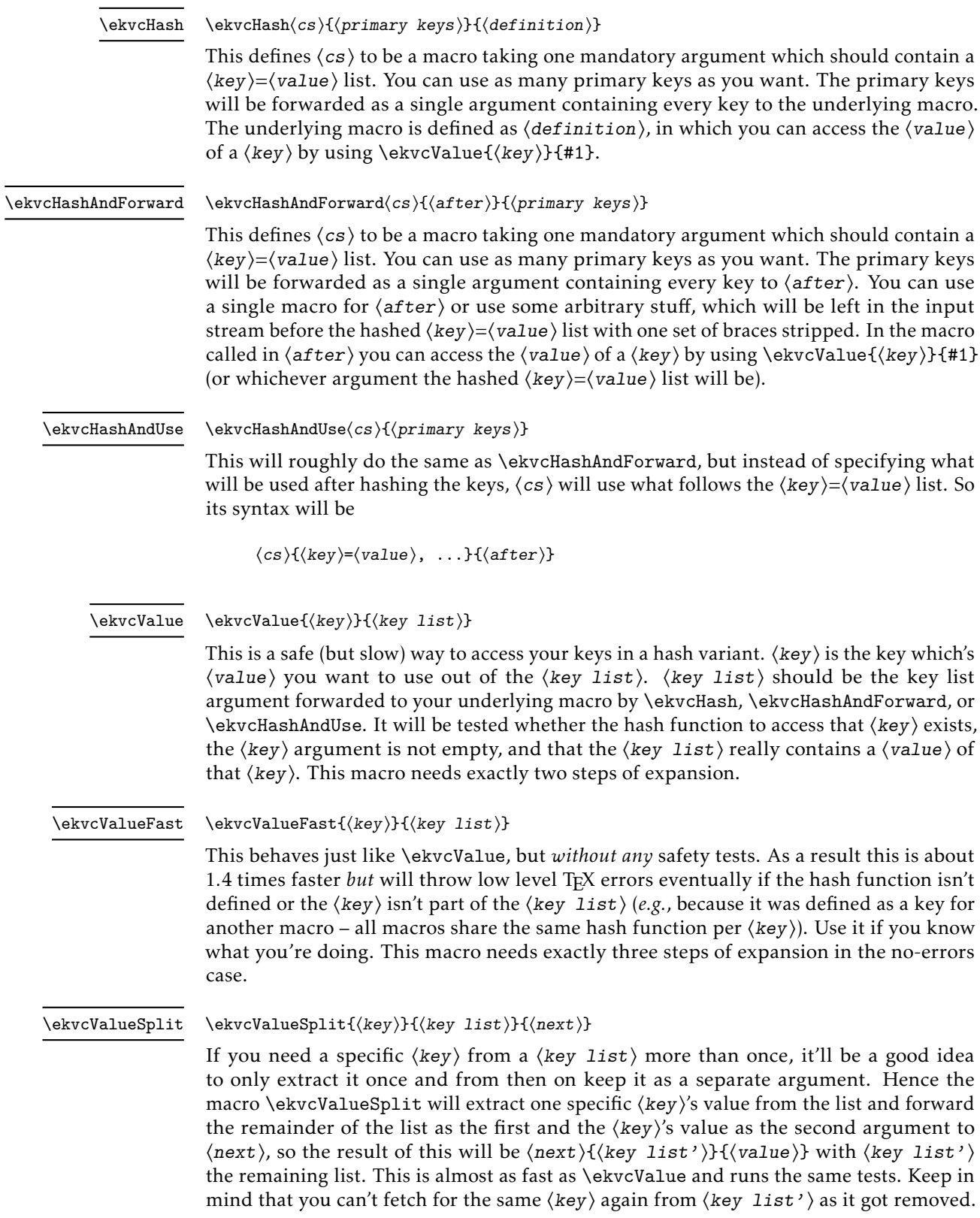

#### <span id="page-4-3"></span>\ekvcValueSplitFast{⟨key⟩}{⟨key list⟩}{⟨next⟩} \ekvcValueSplitFast

This behaves just like \ekvcValueSplit, but it won't run the same tests, hence it is faster but more error prone, just like the relation between \ekvcValue and \ekvcValueFast.

### <span id="page-4-0"></span>1.2 Secondary Keys

To remove some of the limitations with the approach that each primary key matches an argument or hash entry, you can define secondary keys. Those have to be defined for each macro but it doesn't matter whether that macro was a split or a hash variant. If a secondary key references another key it doesn't matter whether that other key is primary or secondary.

Secondary keys can have a prefix (like long) which are called p-type prefix and must have a type (like meta) which are called t-type prefix. Some types might require some p-prefixes, while others might forbid those.

Please keep in mind that key names shouldn't start with EKVC|.

### <span id="page-4-4"></span>\ekvcSecondaryKeys

\ekvcSecondaryKeys⟨cs⟩{⟨key⟩=⟨value⟩, ...}

This is the front facing macro to define secondary keys. For the macro  $\langle cs \rangle$  define  $\langle kev \rangle$ to have definition ⟨value⟩. The general syntax for ⟨key⟩ should be

⟨prefix⟩ ⟨name⟩

Where  $\langle prefix \rangle$  is a space separated list of optional p-type prefixes followed by one t-type prefix. The syntax of ⟨value⟩ is dependent on the used t-prefix.

### <span id="page-4-1"></span>1.2.1 **p**-type Prefixes

There is only one p-prefix available, which is long.

<span id="page-4-5"></span>long The following key will be defined \long.

### <span id="page-4-2"></span>1.2.2 **t**-type Prefixes

If you're familiar with explore you'll notice that the  $t$ -type prefixes provided here are much fewer. The expansion only concept doesn't allow for great variety in the auto-defined keys.

The syntax examples of the t-prefixes will show which p-prefix will be automatically used by printing those black (long), which will be available in grey (long), and which will be disallowed in red  $(long)$ . This will be put flush right next to the syntax line.

<span id="page-4-6"></span>meta

```
meta \langle key \rangle = \{ \langle key \rangle = \langle value \rangle, \ldots \} long
```
With a meta key you can set other keys. Whenever  $\langle key \rangle$  is used the keys in the ⟨key⟩=⟨value⟩ list will be set to the values given there. You can use the ⟨value⟩ given to ⟨key⟩ by using #1 in the ⟨key⟩=⟨value⟩ list. The keys in the ⟨key⟩=⟨value⟩ list can be primary and secondary ones.

#### <span id="page-4-7"></span>nmeta  $\langle key \rangle = \{ \langle key \rangle = \langle value \rangle, \ldots \}$  long nmeta

An nmeta key is like a meta key, but it doesn't take a value, so the  $\langle \text{key}\rangle = \langle \text{value}\rangle$  list is static.

#### <span id="page-5-1"></span>alias  $\langle key \rangle = \langle key \rangle$ alias

This assigns the definition of  $\langle key \rangle$  to  $\langle key \rangle$ . As a result  $\langle key \rangle$  is an alias for  $\langle key \rangle$ behaving just the same. Both the value taking and the NoVal version (that's exply slang for a key not accepting a value) will be copied if they are defined when alias is used. Of course,  $\langle \text{key}_2 \rangle$  has to be defined, be it as a primary or secondary one.

<span id="page-5-2"></span>default  $\langle key \rangle = {\langle default \rangle}$ default

If  $\langle key \rangle$  is a defined value taking key, you can define a NoVal version with this that will behave as if ⟨key⟩ was given ⟨default⟩ as its ⟨value⟩. Note that this doesn't change the initial values of primary keys set at definition time in \ekvcSplit and friends. ⟨key⟩ can be a primary or secondary key.

### <span id="page-5-0"></span>1.3 Example

How could a documentation be a good documentation without some basic examples? Say we want to define a small macro expanding to some character description (who knows why this has to be expandable?). A character description will not have too many items to it, so we use \ekvcSplit.

*\ekvcSplit\character*

```
{
  name=John Doe,
  age=any ,
  nationality=the Universe ,
  hobby=to exist ,
  type=Mister ,
  pronoun=He,
  possessive=his ,
}
{%
  #1 is a #5 from #3. #6 is of #2 age and #7 hobby is #4.\par
}
```
Also we want to give some short cuts so that it's easier to describe several persons.

```
\ekvcSecondaryKeys\character
```

```
{
  alias pro = pronoun ,
  alias pos = possessive ,
  nmeta me =
    {
      name=Jonathan P. Spratte ,
      age=a young ,
      nationality=Germany,
      hobby=\TeX\ coding ,
    } ,
  meta lady =
    { type=Lady , pronoun=She , possessive=her , name=Jane Doe, #1} ,
  nmeta paulo =
    {
```

```
name=Paulo ,
  type=duck ,
  age=a young ,
  nationality=Brazil ,
  hobby=to quack ,
}
```
Now we can describe people using

*}*

*}*

```
\character{ }
\character{ me}
\character{ paulo}
\character
  { lady={ name=Evelyn , nationality=Ireland , age=the best , hobby=reading} }
\character
  {
    name=Our sun , type=star , nationality=our solar system , pro=It ,
    age=an old , pos=its , hobby=shining
```

```
As one might see, the lady key could actually have been an nmeta key as well, as all that
is done with the argument is using it as a \langle key \rangle = \langle value \rangle list.
```
Using xparse and forwarding arguments one can easily define  $\langle \text{key} \rangle = \langle \text{value} \rangle$  macros with actual optional and mandatory arguments as well. A small nonsense example (which should perhaps use \ekvcSplitAndForward instead of \ekvcHashAndForward since it only uses four keys and one other argument – and isn't expandable since it uses a tabular environment):

```
\usepackage{ xparse}
\makeatletter
\NewExpandableDocumentCommand\nonsense{O{ } m} { \nonsense@a{ #1} { #2} }
\ekvcHashAndForward\nonsense@a\nonsense@b
  {
```

```
keyA = A,
    keyB = B,
    kevC = c,
    keyD = d,
  }
\newcommand∗\nonsense@b[2]
  {%
    \begin{ tabular} { l l l}
      key & A & \ekvcValue{ keyA} { #1} \\
          & B & \ekvcValue{ keyB} { #1} \\
          & C & \ekvcValue{ keyC} { #1} \\
          & D & \ekvcValue{ keyD} { #1} \\
      \multicolumn{ 2} { l} { mandatory} & #2 \\
    \end{ tabular} \par
  }
```
*\makeatother*

And then we would be able to do some nonsense:

*\nonsense{ } \nonsense [keyA=hihi ]{ haha} \nonsense [keyA=hihi , keyB=A]{ hehe} \nonsense [keyC=huhu, keyA=hihi , keyB=A]{ haha}*

### <span id="page-7-0"></span>1.4 Speed Considerations

As already mentioned in the introduction there are some speed considerations implied if you choose to define macros via explouses. However the overhead isn't the factor which should hinder you to use explouses if you found a reasonable use case. The key-parsing is still faster than with most other  $\langle key \rangle = \langle value \rangle$  packages (see the "Comparisons" subsection in the explay documentation).

The speed considerations in this subsection use the first example in this documentation as the benchmark. So we have seven keys and a short sentence which should be typeset. For comparisons I use the following equivalent explaint explosive definitions. Each result is the average between changing no keys from their initial values and altering four. Furthermore I'll compare three variants of explores with the explorer definitions, namely the split example from above, a hash variant using \ekvcValue and a hash variant using \ekvcValueFast.

```
\usepackage{ expkv−def}
\ekvdefinekeys{ keys}
```

```
{%
    , store name = \KEYSname
   , i n i t i a l name = John Doe
   , store age = \KEYSage
    , initial \, age \, = any, store nationality = \KEYSnationality
    , i n i t i a l nationality = the Universe
    , store hobby = \KEYShobby
   , i n i t i a l hobby = to exist
   , store \ttype = \K EYStype, i n i t i a l type = Mister
    , store pronoun = \KEYSpronoun
    , i n i t i a l pronoun = He
    , store possessive = \KEYSpossessive
    , i n i t i a l possessive = his
 }
\newcommand∗\KEYS[1]
 {%
   \begingroup
     \ekvset{ keys} { #1}%
     \KEYSname\ i s a \KEYStype\ from \KEYSnationality . \KEYSpronoun\ i s
     of \KEYSage\ age and \KEYSpossessive\ hobby is \KEYShobby.%
   \endgroup
 }
```
The first comparison removes the typesetting part from all the definitions, so that only the key parsing is compared. In this comparison the \ekvcValue and \ekvcValueFast variants will not differ, as they are exactly the same until the key usage. We find that the split approach is 1.4 times slower than the exp<sub>kVIDEF</sub> setup and the hash variants end up in the middle at 1*.*17 times slower.

Next we put the typesetting part back in. Every call of the macros will typeset the sentences into a box register in horizontal mode. With the typesetting part (which includes the accessing of values) the fastest remains the explaint definitions, but split is close at 1*.*16 times slower, followed by the hash variant with fast accesses at 1*.*36 times slower, and the safe hash access variant ranks in the slowest 1*.*8 times slower than  $exp<sub>k</sub>v$ <sub>DEF</sub>.

Just in case you're wondering now, a simple macro taking seven arguments is 30 to 40 times faster than any of those in the argument grabbing and  $\langle key \rangle = \langle value \rangle$  parsing part and only 1*.*5 to 2*.*8 times faster if the typesetting part is factored in. So the real choke isn't the parsing.

So to summarize this, if you have a reasonable use case for expandable  $\langle key \rangle = \langle value \rangle$ parsing macros you should go on and define them using  $exp<sub>k</sub>$ vics. If you have a reasonable use case for  $\langle key \rangle = \langle value \rangle$  parsing macros but defining them expandable isn't necessary for your use you should take advantage of the greater flexibility of nonexpandable  $\langle key \rangle = \langle value \rangle$  setups (but if you're after maximum speed there aren't that many  $\langle key \rangle = \langle value \rangle$  parsers beating explosion. And if you are after maximum performance maybe ditching the  $\langle key \rangle = \langle value \rangle$  interface altogether is a good idea, but depending on the number of arguments your interface might get convoluted.

### <span id="page-8-0"></span>1.5 Useless Macros

Perhaps these macros aren't completely useless, but I figured from a user's point of view I wouldn't know what I should do with these.

<span id="page-8-3"></span>\ekvcDate These two macros store the version and the date of the package/generic code. \ekvcVersion

### <span id="page-8-1"></span>1.6 Bugs

Of course I don't think there are any bugs (who would knowingly distribute buggy software as long as he isn't a multi-million dollar corporation?). But if you find some please let me know. For this one might find my email address on the first page or file an issue on Github: [https://github.com/Skillmon/tex\\_expkv-cs](https://github.com/Skillmon/tex_expkv-cs)

### <span id="page-8-2"></span>1.7 License

Copyright © 2020 Jonathan P. Spratte

This work may be distributed and/or modified under the conditions of the LATEX Project Public License (LPPL), either version 1.3c of this license or (at your option) any later version. The latest version of this license is in the file:

<http://www.latex-project.org/lppl.txt>

This work is "maintained" (as per LPPL maintenance status) by Jonathan P. Spratte.

### <span id="page-9-0"></span>2 Implementation

### <span id="page-9-1"></span>2.1 The LAT<sub>F</sub>X Package

Just like for explay we provide a small LATEX package that sets up things such that we behave nicely on LAT<sub>EX</sub> packages and files system. It'll \input the generic code which implements the functionality.

```
\RequirePackage{expkv}
2 \def\ekvc@tmp
3 {%
      4 \ProvidesFile{expkv-cs.tex}%
        [%
          \ekvcDate\space v\ekvcVersion\space
          define expandable key=val macros using expkv%
        7%9 }
10 \input{expkv-cs.tex}
11 \ProvidesPackage{expkv-cs}%
\frac{1}{2} \int_{0}^{9}13 \ekvcDate\space v\ekvcVersion\space
14 define expandable key=val macros using expkv%
15
```
### <span id="page-9-4"></span><span id="page-9-2"></span>2.2 The Generic Code

The rest of this implementation will be the generic code.

Load exp<sub>kv</sub> if the package didn't already do so – since exp<sub>kv</sub> has safeguards against being loaded twice this does no harm and the overhead isn't that big. Also we reuse some of the internals of  $\exp_{\mathbf{X}} v$  to save us from retyping them.

16 **\input expkv** 

We make sure that expkv-cs.tex is only input once:

- 17 \expandafter\ifx\csname ekvcVersion\endcsname\relax
- 18 **\else**
- 19 \expandafter\endinput

<span id="page-9-5"></span>21 \def\ekvcVersion{0.6}

 $20 \ \text{fi}$ 

[\ekvcVersion](#page-8-3) We're on our first input, so lets store the version and date in a macro.

[\ekvcDate](#page-8-3)

<sup>22</sup> \def\ekvcDate{2020-10-18}

(*End definition for* \ekvcVersion *and* \ekvcDate*. These functions are documented on page [9](#page-8-3).*)

If the LAT<sub>EX</sub> format is loaded we want to be a good file and report back who we are, for this the package will have defined \ekvc@tmp to use \ProvidesFile, else this will expand to a \relax and do no harm.

<sup>23</sup> \csname ekvc@tmp\endcsname

Store the category code of @ to later be able to reset it and change it to 11 for now.

<sup>24</sup> \expandafter\chardef\csname ekvc@tmp\endcsname=\catcode'\@

 $25 \text{ \textdegree} \cdot \text{0} = 11$ 

\ekvc@tmp will be reused later, but we don't need it to ever store information long-term after explvics was initialized.

<span id="page-10-13"></span><span id="page-10-12"></span><span id="page-10-11"></span><span id="page-10-10"></span><span id="page-10-9"></span><span id="page-10-8"></span><span id="page-10-7"></span><span id="page-10-6"></span><span id="page-10-5"></span><span id="page-10-4"></span><span id="page-10-3"></span><span id="page-10-2"></span><span id="page-10-1"></span><span id="page-10-0"></span>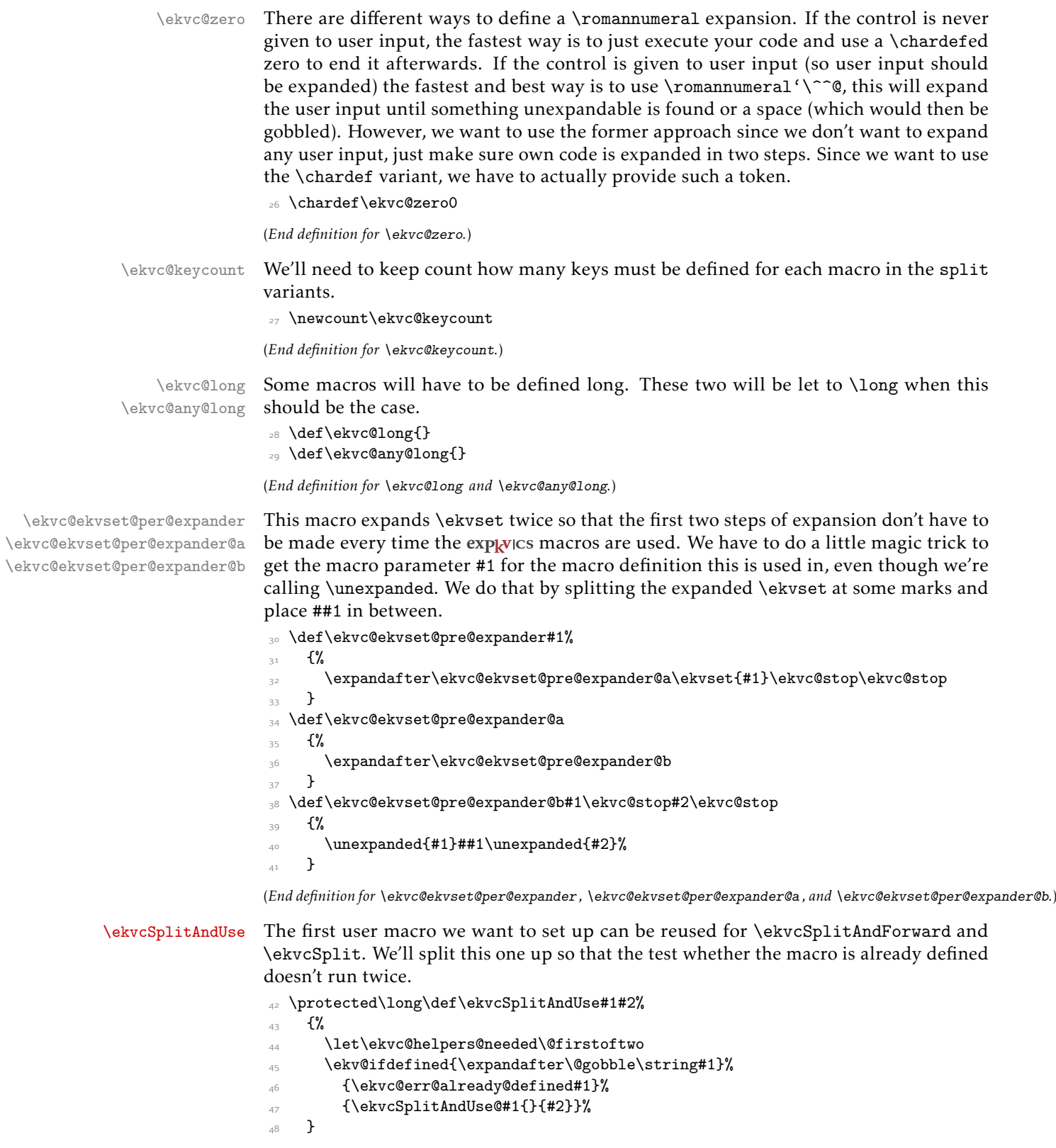

<span id="page-11-18"></span>(*End definition for* \ekvcSplitAndUse*. This function is documented on page [3](#page-2-2).*)

\ekvcSplitAndUse@ The actual macro setting up things. We need to set some variables, forward the key list to \ekvc@SetupSplitKeys, and afterwards define the front facing macro to call \ekvset and put the initials and the argument sorting macro behind it. The internals \ekvc@any@long, \ekvc@initials and \ekvc@keycount will be set correctly by \ekvc@SetupSplitKeys.

<span id="page-11-17"></span><span id="page-11-16"></span><span id="page-11-15"></span><span id="page-11-13"></span><span id="page-11-11"></span><span id="page-11-7"></span><span id="page-11-5"></span>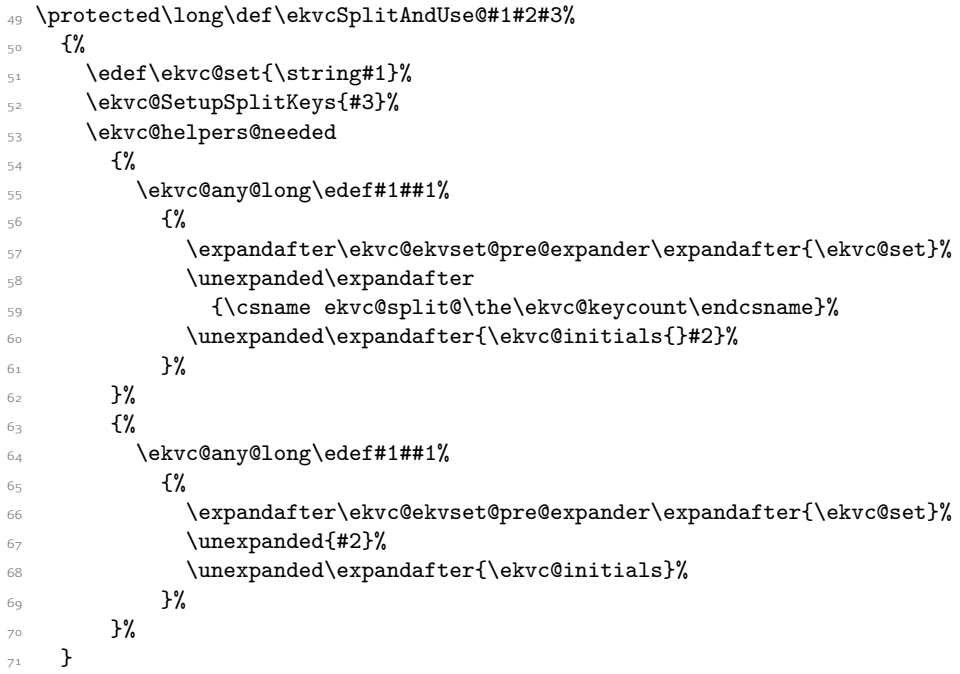

<span id="page-11-14"></span><span id="page-11-8"></span><span id="page-11-6"></span><span id="page-11-1"></span>(*End definition for* \ekvcSplitAndUse@*.*)

[\ekvcSplitAndForward](#page-2-3) This just reuses \ekvcSplitAndUse@ with a non-empty second argument, resulting in that argument to be called after the splitting.

```
72 \protected\long\def\ekvcSplitAndForward#1#2#3%
73 f%
74 \let\ekvc@helpers@needed\@firstoftwo
75 \ekv@ifdefined{\expandafter\@gobble\string#1}%
76 {\ekvc@err@already@defined#1}%
77 {\ekvcSplitAndUse@#1{{#2}}{#3}}%
78 }
```
<span id="page-11-19"></span><span id="page-11-9"></span><span id="page-11-0"></span>(*End definition for* \ekvcSplitAndForward*. This function is documented on page [3](#page-2-3).*)

[\ekvcSplit](#page-2-4) The first half is just \ekvcSplitAndForward then we define the macro to which the parsed key list is forwarded. There we need to allow for up to nine arguments.

```
79 \protected\long\def\ekvcSplit#1#2#3%
80 \frac{8}{3}81 \let\ekvc@helpers@needed\@secondoftwo
82 \ekv@ifdefined{\expandafter\@gobble\string#1}%
83 {\ekvc@err@already@defined#1}%
84 \frac{84}{3}85 \expandafter
```

```
86 \ekvcSplitAndUse@\expandafter#1\csname ekvc@\string#1\endcsname{#2}%
87 \ifnum\ekvc@keycount<1
88 \ekvc@any@long\expandafter\def\csname ekvc@\string#1\endcsname{#3}%
89 \else
90 \ifnum\ekvc@keycount>9
91 \ekvc@err@toomany{#1}%
92 \let#1\ekvc@undefined
93 \else
94 \ekvcSplit@build@argspec
95 \ekvc@any@long\expandafter
96 \def\csname ekvc@\string#1\expandafter\endcsname\ekvc@tmp{#3}%
97 \fi
98 \qquad \qquad \text{ifi}\frac{1}{2}100 }
```
<span id="page-12-19"></span><span id="page-12-18"></span><span id="page-12-13"></span><span id="page-12-3"></span>(*End definition for* \ekvcSplit*. This function is documented on page [3](#page-2-4).*)

\ekvcSplit@build@argspec \ekvcSplit@build@argspec@ 101 \protected\def\ekvcSplit@build@

<span id="page-12-16"></span><span id="page-12-15"></span><span id="page-12-14"></span><span id="page-12-9"></span>

| 101 | \protected\def\ekvcSplit@build@argspec                               |
|-----|----------------------------------------------------------------------|
| 102 | £%                                                                   |
| 103 | \begingroup                                                          |
| 104 | \edef\ekvc@tmp                                                       |
| 105 | $\{\end{t\ekvcCtmp}{\ekvcCptpl}$                                     |
| 106 | \ekvc@tmp                                                            |
| 107 | ł                                                                    |
| 108 | \def\ekvcSplit@build@argspec@#1%                                     |
| 109 | £%                                                                   |
| 110 | \ifnum#1>\ekvc@keycount                                              |
| 111 | \ekv@fi@gobble                                                       |
| 112 | \fi                                                                  |
| 113 | <b>\@firstofone</b>                                                  |
| 114 | £%                                                                   |
| 115 | \unexpanded\expandafter{\csname ekvc@splitmark@#1\endcsname####}#1%  |
| 116 | \expandafter\ekvcSplit@build@argspec@\expandafter{\the\numexpr#1+1}% |
| 117 | }‰                                                                   |
| 118 | }                                                                    |

<span id="page-12-1"></span>(*End definition for* \ekvcSplit@build@argspec *and* \ekvcSplit@build@argspec@*.*)

\ekvc@SetupSplitKeys \ekvc@SetupSplitKeys@a \ekvc@SetupSplitKeys@b \ekvc@SetupSplitKeys@c

<span id="page-12-12"></span>These macros parse the list of keys and set up the key macros. First we need to initialise some macros and start \ekvparse.

```
119 \protected\long\def\ekvc@SetupSplitKeys
120 \frac{120}{120}121 \ekvc@keycount=0
122 \def\ekvc@any@long{}%
123 \det\text{C}\neq\text{1}124 \ekvparse\ekvc@err@value@required\ekvc@SetupSplitKeys@a
125 }
```
<span id="page-12-6"></span><span id="page-12-0"></span>Then we need to step the key counter for each key. Also we have to check whether this key has a long prefix so we initialise \ekvc@long.

```
126 \protected\def\ekvc@SetupSplitKeys@a#1%
```

```
127 \frac{127}{127}
```

```
128 \advance\ekvc@keycount1
```
<span id="page-13-7"></span>129 \def\ekvc@long{}%

```
130 \ekvc@ifspace{#1}%
```

```
131 {\ekvc@SetupSplitKeys@b#1\ekvc@stop}%
132 {\ekvc@SetupSplitKeys@c{#1}}%
133 }
```
If there was a space, there might be a prefix. If so call the prefix macro, else call the next step \ekvc@SetupSplitKeys@c which will define the key macro and add the key's value to the initials list.

```
134 \protected\def\ekvc@SetupSplitKeys@b#1 #2\ekvc@stop
135 \frac{1}{8}136 \ekv@ifdefined{ekvc@split@p@#1}%
137 {\csname ekvc@split@p@#1\endcsname{#2}}%
138 {\ekvc@SetupSplitKeys@c{#1 #2}}%
139 }
```
The inner definition is grouped, because we don't want to actually define the marks we build with \csname. We have to append the value to the \ekvc@initials list here with the correct split mark. The key macro will read everything up to those split marks and change the value following it to the value given to the key. Additionally we'll need a sorting macro for each key count in use so we set it up with \ekvc@setup@splitmacro.

<span id="page-13-14"></span><span id="page-13-13"></span>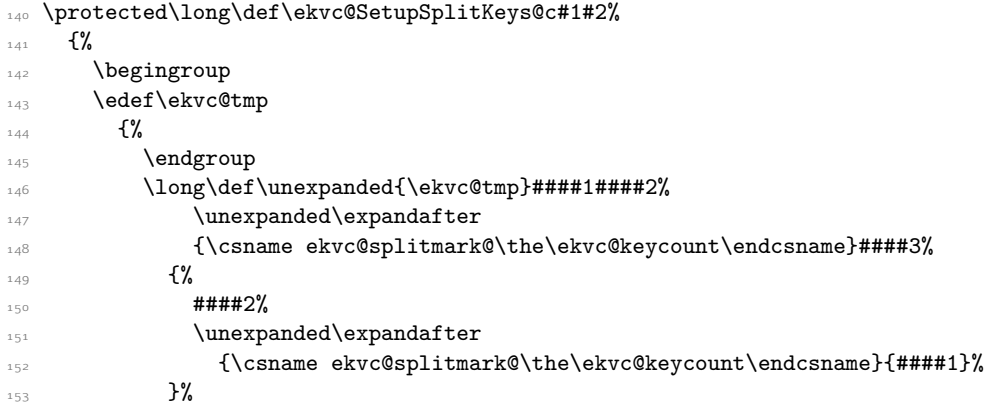

<span id="page-13-5"></span><span id="page-13-4"></span>The short variant needs a bit of special treatment. The key macro will be short to throw the correct error, but since there might be long macros somewhere the reordering of arguments needs to be long, so for short keys we use a two step approach, first grabbing only the short argument, then reordering.

<span id="page-13-15"></span><span id="page-13-10"></span><span id="page-13-9"></span><span id="page-13-8"></span><span id="page-13-6"></span><span id="page-13-3"></span><span id="page-13-2"></span>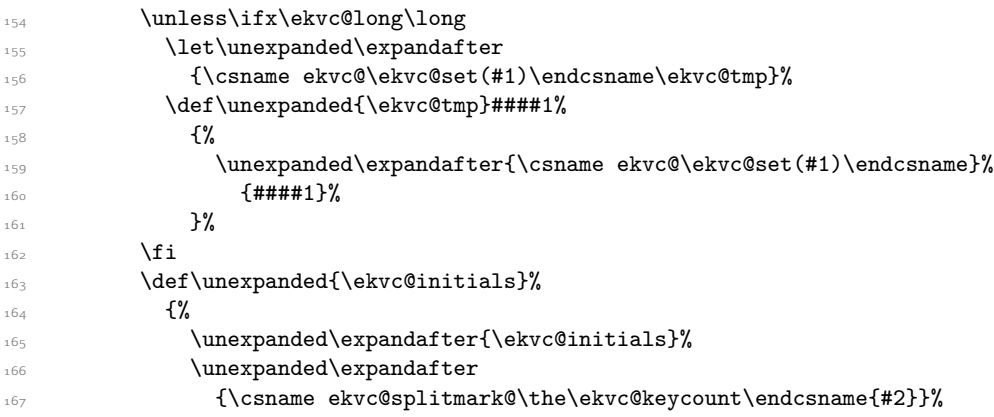

```
168 }%
                          169 }%
                          170 \ekvc@tmp
                          171 \ekvlet\ekvc@set{#1}\ekvc@tmp
                          172 \ekvc@helpers@needed
                          173 {\expandafter\ekvc@setup@splitmacro\expandafter{\the\ekvc@keycount}}%
                          174 \{ \}%
                          175 }
                          (End definition for \ekvc@SetupSplitKeys and others.)
    \ekvc@split@p@long The long prefix lets the internals \ekvc@long and \ekvc@any@long to \long so that the
                          key macro will be long.
                          176 \protected\def\ekvc@split@p@long
                          177 \{%
                          178 \let\ekvc@long\long
                          179 \let\ekvc@any@long\long
                          180 \ekvc@SetupSplitKeys@c
                          181 }
                          (End definition for \ekvc@split@p@long.)
   \ekvc@defarggobbler This is needed to define a macro with 1-9 parameters programmatically. LATEX's
                          \newcommand does something similar for example.
                          182 \protected\def\ekvc@defarggobbler#1{\def\ekvc@tmp##1#1##2##{##1#1}}
                          (End definition for \ekvc@defarggobbler.)
\ekvc@setup@splitmacro
         \ekvc@split@1
         \ekvc@split@2
         \ekvc@split@3
         \ekvc@split@4
         \ekvc@split@5
         \ekvc@split@6
         \ekvc@split@7
                          Since the first few split macros are different from the others we manually set those up
                          now. All the others will be defined as needed (always globally). The split macros just
                         read up until the correct split mark, move that argument into a list and reinsert the rest,
                         calling the next split macro afterwards.
                          183 \begingroup
                         184 \edef\ekvc@tmp
                         185 \{ \%186 \long\gdef\unexpanded\expandafter{\csname ekvc@split@1\endcsname}%
                          187 \unexpanded\expandafter{\csname ekvc@splitmark@1\endcsname}%
                          188 \text{#}41\text{#}2\text{#}43\%189 {443{441}+12}
                          190 \long\gdef\unexpanded\expandafter{\csname ekvc@split@2\endcsname}%
                          191 \unexpanded\expandafter{\csname ekvc@splitmark@1\endcsname}##1%
                          192 \unexpanded\expandafter{\csname ekvc@splitmark@2\endcsname}##2%
                          193 ##3##4%
                                    194 {##4{##1}{##2}##3}%
                          195 \long\gdef\unexpanded\expandafter{\csname ekvc@split@3\endcsname}%
                          196 \unexpanded\expandafter{\csname ekvc@splitmark@1\endcsname}##1%
                          197 \unexpanded\expandafter{\csname ekvc@splitmark@2\endcsname}##2%
                          198 \unexpanded\expandafter{\csname ekvc@splitmark@3\endcsname}##3%
                          199 \frac{1}{2} \frac{1}{2} \frac{1}{2} \frac{1}{2} \frac{1}{2} \frac{1}{2} \frac{1}{2} \frac{1}{2} \frac{1}{2} \frac{1}{2} \frac{1}{2} \frac{1}{2} \frac{1}{2} \frac{1}{2} \frac{1}{2} \frac{1}{2} \frac{1}{2} \frac{1}{2} \frac{1}{2} \frac{1}{2} \frac{1}{2} \frac{1200 {##5{##1}{##2}{##3}##4}%
                          201 \long\gdef\unexpanded\expandafter{\csname ekvc@split@4\endcsname}%
                          202 \unexpanded\expandafter{\csname ekvc@splitmark@1\endcsname}##1%
                          203 \unexpanded\expandafter{\csname ekvc@splitmark@2\endcsname}##2%
                          204 \unexpanded\expandafter{\csname ekvc@splitmark@3\endcsname}##3%
```

```
205 \unexpanded\expandafter{\csname ekvc@splitmark@4\endcsname}##4%
206 ##5##6%
207 {##6{##1}{##2}{##3}{##4}##5}%
208 \long\gdef\unexpanded\expandafter{\csname ekvc@split@5\endcsname}%
209 \unexpanded\expandafter{\csname ekvc@splitmark@1\endcsname}##1%
210 \unexpanded\expandafter{\csname ekvc@splitmark@2\endcsname}##2%
211 \unexpanded\expandafter{\csname ekvc@splitmark@3\endcsname}##3%
212 \unexpanded\expandafter{\csname ekvc@splitmark@4\endcsname}##4%
\text{213} \unexpanded\expandafter{\csname ekvc@splitmark@5\endcsname}##5%
214 446##7%
215 {##7{##1}{##2}{##3}{##4}{##5}##6}%
216 \long\gdef\unexpanded\expandafter{\csname ekvc@split@6\endcsname}%
217 \unexpanded\expandafter{\csname ekvc@splitmark@1\endcsname}##1%
218 \unexpanded\expandafter{\csname ekvc@splitmark@2\endcsname}##2%
\text{219} \unexpanded\expandafter{\csname ekvc@splitmark@3\endcsname}##3%
220 \unexpanded\expandafter{\csname ekvc@splitmark@4\endcsname}##4%
221 \unexpanded\expandafter{\csname ekvc@splitmark@5\endcsname}##5%
222 \unexpanded\expandafter{\csname ekvc@splitmark@6\endcsname}##6%
223 ##7##8%
224 {##8{##1}{##2}{##3}{##4}{##5}{##6}##7}%
225 \long\gdef\unexpanded\expandafter{\csname ekvc@split@7\endcsname}%
226 \unexpanded\expandafter{\csname ekvc@splitmark@1\endcsname}##1%
227 \unexpanded\expandafter{\csname ekvc@splitmark@2\endcsname}##2%
228 \unexpanded\expandafter{\csname ekvc@splitmark@3\endcsname}##3%
\text{229} \unexpanded\expandafter{\csname ekvc@splitmark@4\endcsname}##4%
\text{230} \unexpanded\expandafter{\csname ekvc@splitmark@5\endcsname}##5%
231 \unexpanded\expandafter{\csname ekvc@splitmark@6\endcsname}##6%
232 \unexpanded\expandafter{\csname ekvc@splitmark@7\endcsname}##7%
233 ##8##9%
\frac{234}{449\{4\#43\{4\#42\}\{4\#43\}\{4\#45\}\{4\#6\}\{4\#7\}\{4\#8\}}235 }
236 \ekvc@tmp
237 \endgroup
238 \protected\def\ekvc@setup@splitmacro#1%
239 \{ \%240 \ekv@ifdefined{ekvc@split@#1}{}%
241 \{%
<sup>242</sup> \begingroup
243 \edef\ekvc@tmp
244 \{ \%245 \lambda \Omega\unexpanded\expandafter{\csname ekvc@split@#1\endcsname}%
                  ####1%
\label{cor:main} $$\unexpanded\expandafter{\csname ekvc@splitmark@#1\endcsname}249 ####2####3%
250 \{ \%251 \unexpanded\expandafter
252 {\csname ekvc@split@\the\numexpr#1-1\relax\endcsname}%
^{253} ^{253}254 }%
255 }%
256 \ekvc@tmp
<sup>257</sup> \endgroup
258 }%
```
<span id="page-16-1"></span> } (*End definition for* \ekvc@setup@splitmacro *and others.*)

[\ekvcHashAndUse](#page-3-0) \ekvcHashAndUse works just like \ekvcSplitAndUse. 260 \protected\long\def\ekvcHashAndUse#1#2%  $\frac{1}{8}$  \let\ekvc@helpers@needed\@firstoftwo 263 \ekv@ifdefined{\expandafter\@gobble\string#1}% {\ekvc@err@already@defined#1}% {\ekvcHashAndUse@#1{}{#2}}% }

<span id="page-16-19"></span><span id="page-16-18"></span><span id="page-16-11"></span><span id="page-16-8"></span><span id="page-16-2"></span>(*End definition for* \ekvcHashAndUse*. This function is documented on page [4](#page-3-0).*)

\ekvcHashAndUse@ This is more or less the same as \ekvcSplitAndUse@. Instead of an empty group we place a marker after the initials, we don't use the sorting macros of split, but instead pack all the values in one argument.

> <span id="page-16-17"></span><span id="page-16-16"></span><span id="page-16-14"></span><span id="page-16-12"></span><span id="page-16-10"></span><span id="page-16-6"></span><span id="page-16-4"></span> \protected\long\def\ekvcHashAndUse@#1#2#3% {% 269 \edef\ekvc@set{\string#1}% \ekvc@SetupHashKeys{#3}% 271 \ekvc@helpers@needed  $\{ \%$  \ekvc@any@long\edef#1##1%  $\{ \%$  $_{275}$  \expandafter\ekvc@ekvset@pre@expander\expandafter{\ekvc@set}% \unexpanded{\ekvc@hash@pack@argument}% \unexpanded\expandafter{\ekvc@initials\ekvc@stop#2}% <sup>278</sup> }% }% {% 281 \ekvc@any@long\edef#1##1%  $\{ \%$  \expandafter\ekvc@ekvset@pre@expander\expandafter{\ekvc@set}%  $_{284}$  \unexpanded{#2}% \unexpanded\expandafter{\ekvc@initials\ekvc@stop}% **}%**  }% }

<span id="page-16-15"></span><span id="page-16-7"></span><span id="page-16-5"></span>(*End definition for* \ekvcHashAndUse@*.*)

[\ekvcHashAndForward](#page-3-1) \ekvcHashAndForward works just like \ekvcSplitAndForward.

<span id="page-16-13"></span><span id="page-16-3"></span><span id="page-16-0"></span>

|     | 289 \protected\long\def\ekvcHashAndForward#1#2#3%                  |
|-----|--------------------------------------------------------------------|
| 290 | ብ"                                                                 |
| 291 | \let\ekvc@helpers@needed\@firstoftwo                               |
| 292 | \ekv@ifdefined{\expandafter\@gobble\string#1}%                     |
| 293 | {\ekvc@err@already@defined#1}%                                     |
| 294 | $\{\text{ekvcHashAndUse@#1}{#2}\}$ {\ekvcHashAndUse@#1{{#2}}{#3}}% |
| 295 |                                                                    |
|     |                                                                    |

<span id="page-16-20"></span><span id="page-16-9"></span>(*End definition for* \ekvcHashAndForward*. This function is documented on page [4](#page-3-1).*)

<span id="page-17-21"></span><span id="page-17-17"></span><span id="page-17-16"></span><span id="page-17-12"></span><span id="page-17-8"></span><span id="page-17-7"></span><span id="page-17-5"></span><span id="page-17-3"></span><span id="page-17-2"></span><span id="page-17-0"></span>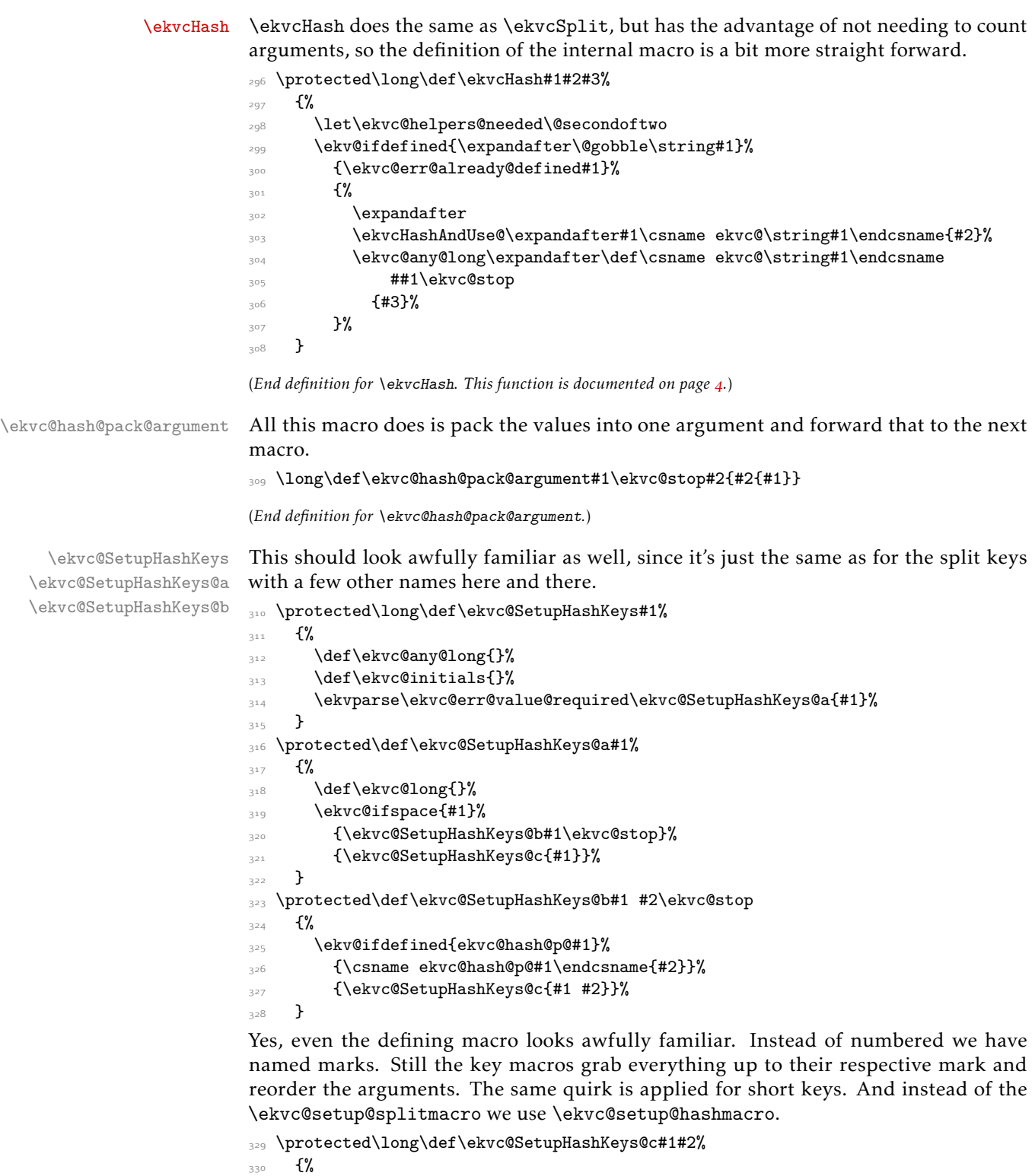

<span id="page-17-20"></span><span id="page-17-19"></span><span id="page-17-18"></span><span id="page-17-15"></span><span id="page-17-14"></span><span id="page-17-13"></span><span id="page-17-11"></span><span id="page-17-10"></span><span id="page-17-9"></span><span id="page-17-6"></span><span id="page-17-4"></span><span id="page-17-1"></span> $331$  \begingroup 332 \edef\ekvc@tmp

```
18
```
<span id="page-18-14"></span><span id="page-18-13"></span><span id="page-18-9"></span><span id="page-18-8"></span><span id="page-18-6"></span>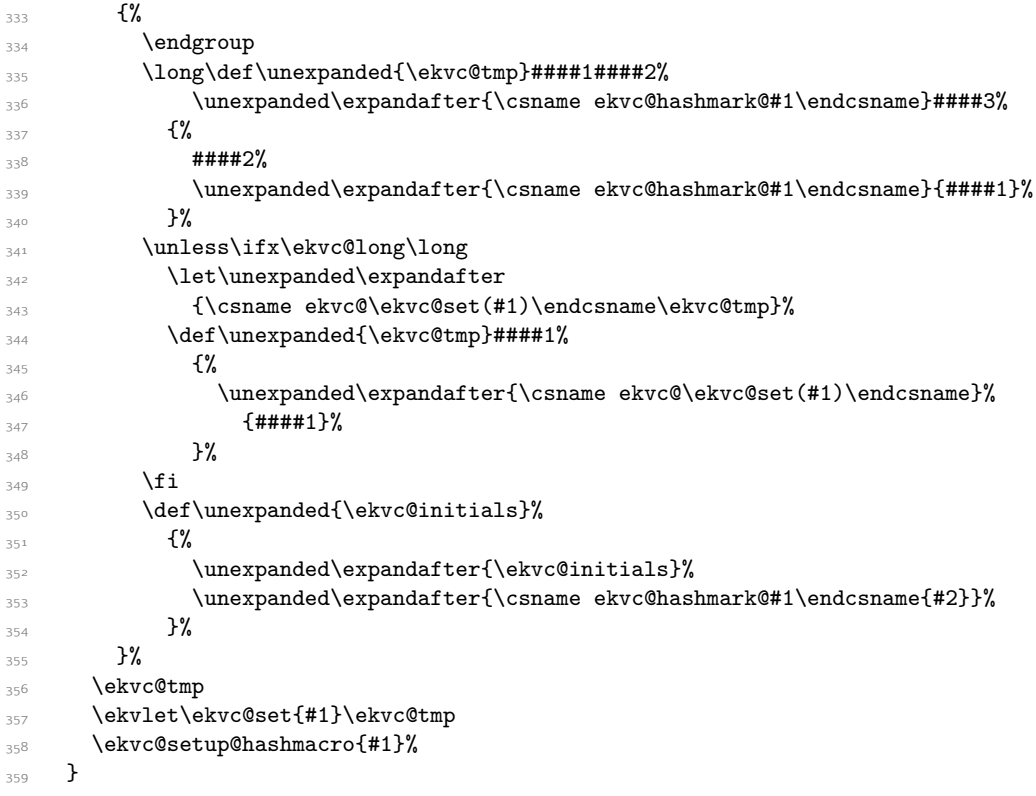

<span id="page-18-15"></span><span id="page-18-10"></span><span id="page-18-5"></span><span id="page-18-4"></span><span id="page-18-0"></span>(*End definition for* \ekvc@SetupHashKeys *,* \ekvc@SetupHashKeys@a *, and* \ekvc@SetupHashKeys@b*.*)

### \ekvc@hash@p@long Nothing astonishing here either.

<span id="page-18-7"></span><span id="page-18-3"></span><span id="page-18-2"></span>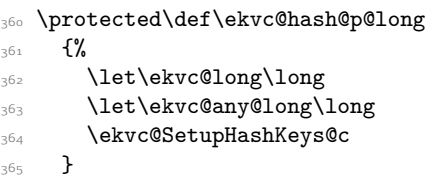

<span id="page-18-12"></span><span id="page-18-11"></span>(*End definition for* \ekvc@hash@p@long*.*)

\ekvc@setup@hashmacro The safe hash macros will be executed inside of a \romannumeral expansion context, so they have to insert a stop mark for that once they are done. Most of the tests which have to be executed will already be done, but we have to play safe if the hash doesn't show up in the hash list. Therefore we use some \ekvc@marks and \ekvc@stop to throw errors if the hash isn't found in the right place. The fast variants have an easier life and just return the correct value.

```
366 \protected\def\ekvc@setup@hashmacro#1%
367 {%
368 \ekv@ifdefined{ekvc@hash@#1}{}%
369 {%
370 \begingroup
\text{371} \qquad \text{) }edef\ekvc@tmp
372 \{ \%373 \long\gdef
```
<span id="page-19-11"></span><span id="page-19-10"></span><span id="page-19-9"></span><span id="page-19-8"></span><span id="page-19-7"></span><span id="page-19-6"></span><span id="page-19-5"></span><span id="page-19-4"></span><span id="page-19-3"></span><span id="page-19-2"></span><span id="page-19-1"></span><span id="page-19-0"></span>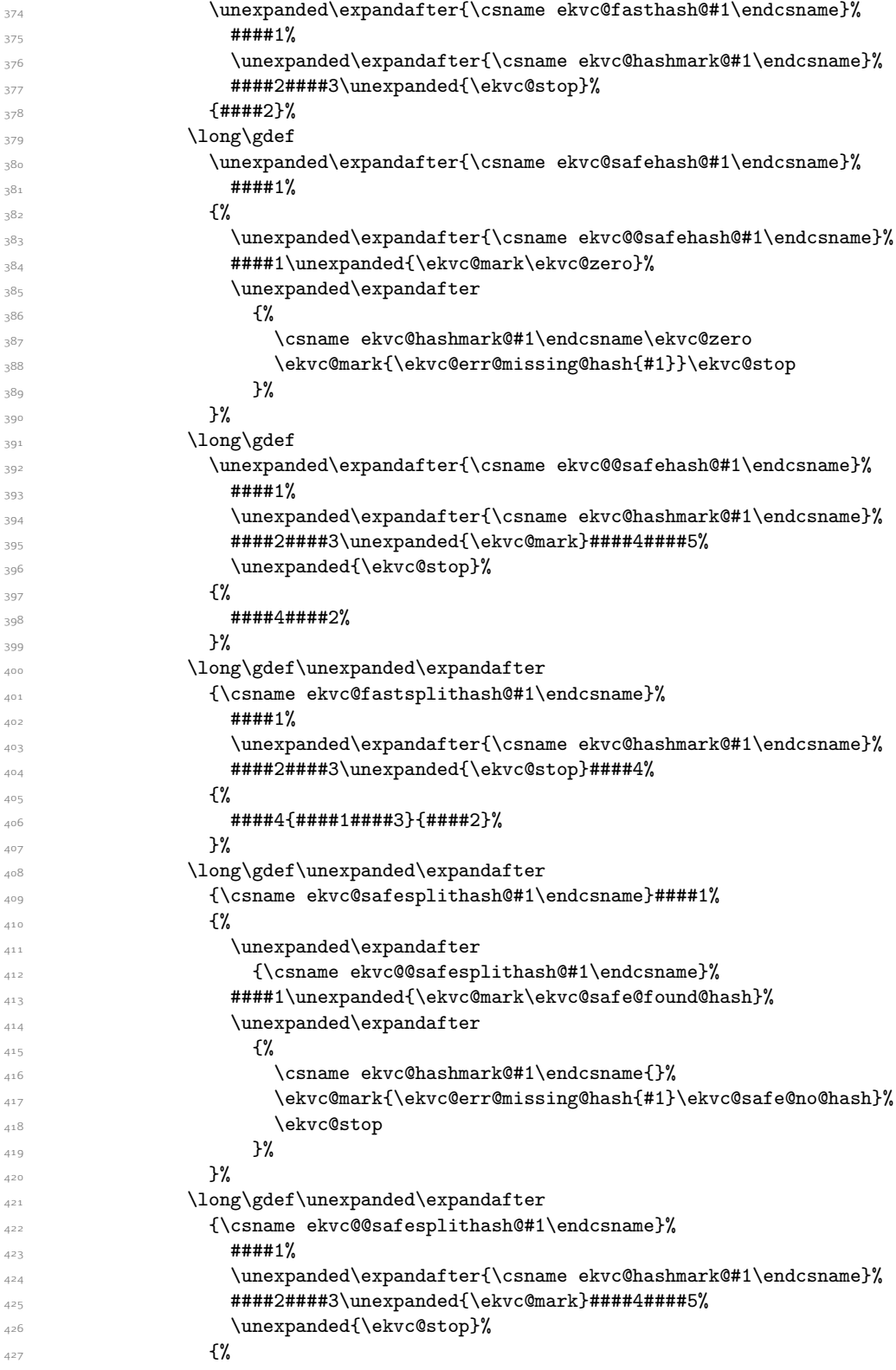

```
428 ####4{####2}####1####3\unexpanded{\ekvc@stop}%
                          ^{429} }%
                          430 }%
                          431 \ekvc@tmp
                          \qquad \qquad \qquad \text{endgroup}433 }%
                          434 }
                          (End definition for \ekvc@setup@hashmacro.)
             \ekvcValue All this does is a few consistency checks on the first argument (not empty, hash macro
                          exists) and then call that hash-grabbing macro that will also test whether the hash is
                          inside of #2 or not.
                          435 \long\def\ekvcValue#1%
                          436 \frac{10}{4}437 \romannumeral
                          438 \ekv@ifdefined{ekvc@safehash@#1}%
                          439 {\csname ekvc@safehash@#1\endcsname}%
                          440 {\ekvc@err@unknown@hash{#1}\@firstoftwo\ekvc@zero}%
                          441 }
                          (End definition for \ekvcValue. This function is documented on page 4.)
         \ekvcValueFast To be as fast as possible, this doesn't test for anything, assuming the user knows best.
                          442 \long\def\ekvcValueFast#1#2{\csname ekvc@fasthash@#1\endcsname#2\ekvc@stop}
                          (End definition for \ekvcValueFast. This function is documented on page 4.)
        \ekvcValueSplit
\ekvcValueSplit@recover
                         This splits off a single value.
                          443 \long\def\ekvcValueSplit#1%
                          444 {%
                          445 \ekv@ifdefined{ekvc@safesplithash@#1}%
                          446 {\csname ekvc@safesplithash@#1\endcsname}%
                          _{447} {\ekvc@err@unknown@hash{#1}\ekvcValueSplit@recover}%
                          448 }
                          449 \long\def\ekvcValueSplit@recover#1#2%
                          450 \frac{100}{100}451 #2{#1}{}%
                          452 }
                          (End definition for \ekvcValueSplit and \ekvcValueSplit@recover. These functions are documented on page 4.)
  \ekvc@safe@found@hash
     \ekvc@safe@no@hash 453 \long\def\ekvc@safe@found@hash#1#2\ekvc@stop#3%
                          454 {%
                          455 #3{#2}{#1}%
```

```
456 }
457 \long\def\ekvc@safe@no@hash#1#2\ekvc@mark\ekvc@safe@found@hash\ekvc@stop#3%
458 \frac{10}{10}459 #3{#2}{}%
460 }
```
(*End definition for* \ekvc@safe@found@hash *and* \ekvc@safe@no@hash*.*)

```
\ekvcValueSplitFast Again a fast approach which doesn't provide too many safety measurements. This needs
                      to build the hash function and expand it before passing the results to the next control
                      sequence. The first step only builds the control sequence.
```

```
461 \long\def\ekvcValueSplitFast#1#2%
462 \{%463 \csname ekvc@fastsplithash@#1\endcsname#2\ekvc@stop
464 }
```
(*End definition for* \ekvcValueSplitFast*. This function is documented on page [5](#page-4-3).*)

\ekvc@safehash@ \ekvc@fasthash@ \ekvc@safesplithash@ \ekvc@fastsplithash@

<span id="page-21-11"></span>At least in the empty hash case we can provide a meaningful error message without affecting performance by just defining the macro that would be build in that case. There is of course a downside to this, the error will not be thrown by \ekvcValueFast in three expansion steps. The safe hash variant has to also stop the \romannumeral expansion.

- <span id="page-21-5"></span><sup>465</sup> \long\def\ekvc@safehash@#1{\ekvc@err@empty@hash\ekvc@zero}
- <span id="page-21-6"></span><sup>466</sup> \long\def\ekvc@fasthash@#1\ekvc@stop{\ekvc@err@empty@hash}
- <span id="page-21-7"></span><sup>467</sup> \long\def\ekvc@safesplithash@#1#2{\ekvc@err@empty@hash#2{#1}{}}
- <span id="page-21-8"></span><sup>468</sup> \long\def\ekvc@fastsplithash@#1\ekvc@stop#2{\ekvc@err@empty@hash#2{#1}{}}

<span id="page-21-0"></span>(*End definition for* \ekvc@safehash@ *and others.*)

[\ekvcSecondaryKeys](#page-4-4) The secondary keys are defined pretty similar to the way the originals are, but here we also introduce some key types (those have a @t@ in their name) additionally to the prefixes.

```
469 \protected\long\def\ekvcSecondaryKeys#1#2%
470 \, \mathcal{S}'_{471} \edef\ekvc@set{\string#1}%
472 \ekvparse\ekvc@err@value@required\ekvcSecondaryKeys@a{#2}%
473 }
474 \protected\def\ekvcSecondaryKeys@a#1%
475 \frac{100}{100}476 \def\ekvc@long{}%
477 \ekvc@ifspace{#1}%
478 {\ekvcSecondaryKeys@b#1\ekvc@stop}%
479 {\ekvc@err@missing@type{#1}\@gobble}%
480 }
481 \protected\def\ekvcSecondaryKeys@b#1 #2\ekvc@stop
482 \frac{18}{2}483 \ekv@ifdefined{ekvc@p@#1}%
484 {\csname ekvc@p@#1\endcsname}%
485 \{%486 \ekv@ifdefined{ekvc@t@#1}%
487 {\csname ekvc@t@#1\endcsname}%
488 {\ekvc@err@unknown@keytype{#1}\@firstoftwo\@gobble}%
489 }%
490 \{42\}\%491 }
```
<span id="page-21-17"></span><span id="page-21-10"></span><span id="page-21-4"></span><span id="page-21-3"></span>(*End definition for* \ekvcSecondaryKeys*. This function is documented on page [5](#page-4-4).*)

### <span id="page-22-5"></span><span id="page-22-0"></span>2.2.1 Secondary Key Types

\ekvc@p@long \ekvc@after@ptype The prefixes are pretty straight forward again. Just set \ekvc@long and forward to the @t@ type.

```
492 \protected\def\ekvc@p@long#1%
493 \{ \%494 \ekvc@ifspace{#1}%
495 {%
496 \let\ekvc@long\long
497 \ekvc@after@ptype#1\ekvc@stop
498 }%
499 {\ekvc@err@missing@type{long #1}\@gobble}%
    \mathcal{F}501 \protected\def\ekvc@after@ptype#1 #2\ekvc@stop
502 \frac{1}{6}503 \ekv@ifdefined{ekvc@t@#1}%
504 {\csname ekvc@t@#1\endcsname{#2}}%
505 {\ekvc@err@unknown@keytype{#1}\@gobble}%
506 }
```
<span id="page-22-17"></span><span id="page-22-15"></span><span id="page-22-12"></span><span id="page-22-11"></span><span id="page-22-8"></span><span id="page-22-6"></span><span id="page-22-4"></span><span id="page-22-2"></span><span id="page-22-1"></span>(*End definition for* \ekvc@p@long *and* \ekvc@after@ptype*.*)

```
\ekvc@t@meta
   \ekvc@t@nmeta
 \ekvc@type@meta
\ekvc@type@meta@a
\ekvc@type@meta@b
                   The meta and nmeta key types use a nested \ekvset to set other keys in the same macro's
                   ⟨set⟩.
                   507 \protected\def\ekvc@t@meta
                  508 \frac{8}{3}509 \edef\ekvc@tmp{\ekvc@set}%
                   510 \expandafter\ekvc@type@meta\expandafter{\ekvc@tmp}\ekvc@long{##1}\ekvlet
                   511 }
                   512 \protected\def\ekvc@t@nmeta#1%
                   513 \frac{1}{3}514 \ekvc@assert@not@long{nmeta #1}%
                   515 \edef\ekvc@tmp{\ekvc@set}%
                   \verb|swpandafter\ekvc@type@meta\expandafter\ekvc@tmp}{\ekvlethoVal{#1}\517 }
                   518 \protected\long\def\ekvc@type@meta#1#2#3#4#5#6%
                   519 \frac{10}{20}520 \expandafter\ekvc@type@meta@a\expandafter{\ekvset{#1}{#6}}{#2}{#3}%
                   \frac{521}{44\ekvc@set{#5}\ekvc@tmp}522 }
                   523 \protected\def\ekvc@type@meta@a
                   524 \{%525 \expandafter\ekvc@type@meta@b\expandafter
                   526 }
                   527 \protected\long\def\ekvc@type@meta@b#1#2#3%
                   528 \{ \%_{529} #2\def\ekvc@tmp#3{#1}%
                   530 }
```
<span id="page-22-18"></span><span id="page-22-16"></span><span id="page-22-13"></span><span id="page-22-3"></span>(*End definition for* \ekvc@t@meta *and others.*)

\ekvc@t@alias alias just checks whether there is a key and/or NoVal key defined with the target name and \let the key to those.

531 \protected\def\ekvc@t@alias#1#2%

```
532 \frac{8}{32}533 \ekvc@assert@not@long{alias #1}%
534 \let\ekvc@tmp\@firstofone
535 \ekvifdefined\ekvc@set{#2}%
536 \{%537 \ekvletkv\ekvc@set{#1}\ekvc@set{#2}%
538 \let\ekvc@tmp\@gobble
539 }%
540 \{ \}%
_{541} \ekvifdefinedNoVal\ekvc@set{#2}%
542 \{ \%543 \ekvletkvNoVal\ekvc@set{#1}\ekvc@set{#2}%
544 \let\ekvc@tmp\@gobble
545 }%
546 \{ \} \%547 \ekvc@tmp{\ekvc@err@unknown@key{#2}}%
548 }
```
<span id="page-23-19"></span><span id="page-23-16"></span><span id="page-23-13"></span><span id="page-23-5"></span><span id="page-23-3"></span>(*End definition for* \ekvc@t@alias*.*)

\ekvc@t@default The default key can be used to set a NoVal key for an existing key. It will just pass the ⟨value⟩ to the key macro of that other key.

```
549 \protected\long\def\ekvc@t@default#1#2%
550 {%
551 \ekvifdefined\ekvc@set{#1}%
552 \{ \%553 \ekvc@assert@not@long{default #1}%
554 \edef\ekvc@tmp
555 \{ \%556 \unexpanded\expandafter
557 {\cosh\Phi\ekv@name\ekvc@set{#1}\endcsname{#2}}558 }%
559 \ekvletNoVal\ekvc@set{#1}\ekvc@tmp
560 }%
561 {\ekvc@err@unknown@key{#1}}%
562 }
```
<span id="page-23-14"></span><span id="page-23-10"></span><span id="page-23-6"></span>(*End definition for* \ekvc@t@default*.*)

### <span id="page-23-15"></span><span id="page-23-9"></span><span id="page-23-8"></span><span id="page-23-0"></span>.2.2 Helper Macros

\ekvc@ifspace \ekvc@ifspace@ A test which can be reduced to an if-empty by gobbling everything up to the first space. \long\def\ekvc@ifspace#1% 564  $\frac{1}{2}$  \ekvc@ifspace@#1 \ekv@ifempty@B \ekv@ifempty@false\ekv@ifempty@A\ekv@ifempty@B\@firstoftwo } \long\def\ekvc@ifspace@#1 % keep this space {% \ekv@ifempty@\ekv@ifempty@A }

<span id="page-23-7"></span>(*End definition for* \ekvc@ifspace *and* \ekvc@ifspace@*.*)

### <span id="page-24-2"></span><span id="page-24-0"></span>.2.3 Assertions

\ekvc@assert@not@long Some keys don't want to be long and we have to educate the user, so let's throw an error if someone wanted these to be long.

<span id="page-24-5"></span>\long\def\ekvc@assert@not@long#1{\ifx\ekvc@long\long\ekvc@err@no@long{#1}\fi}

(*End definition for* \ekvc@assert@not@long*.*)

### <span id="page-24-6"></span><span id="page-24-4"></span><span id="page-24-1"></span>.2.4 Messages

\ekvc@err@toomany \ekvc@err@value@required \ekvc@err@missing@type \ekvc@err@already@defined Boring unexpandable error messages. \protected\def\ekvc@err@toomany#1%  $\{ \%$ 575 \errmessage{expkv-cs Error: Too many keys for macro '\string#1'}% } \protected\def\ekvc@err@value@required#1%  $\{ \%$  \errmessage{expkv-cs Error: Missing value for key '\unexpanded{#1}'}% } 581 \protected\def\ekvc@err@missing@type#1%  $\{ \%$ 583 \errmessage {expkv-cs Error: Missing type for secondary key '\unexpanded{#1}'}% } \protected\def\ekvc@err@no@long#1% {% 588 \errmessage {expkv-cs Error: prefix 'long' not accepted for '\unexpanded{#1}'}% } \protected\def\ekvc@err@already@defined#1%  $\frac{8}{3}$  \errmessage{expkv-cs Error: Macro '\string#1' already defined}% } \protected\def\ekvc@err@unknown@keytype#1% 596 {% \errmessage{expkv-cs Error: Unknown key type '\unexpanded{#1}'}% } \protected\def\ekvc@err@unknown@key#1%  $600 - f$ % **\errmessage**  {expkv-cs Error: Unknown key '\unexpanded{#1}' for macro '\ekvc@set'}% } (*End definition for* \ekvc@err@toomany *and others.*)

> <span id="page-24-9"></span><span id="page-24-8"></span><span id="page-24-7"></span><span id="page-24-3"></span>\ekvc@err We need a way to throw error messages expandably in some contexts.

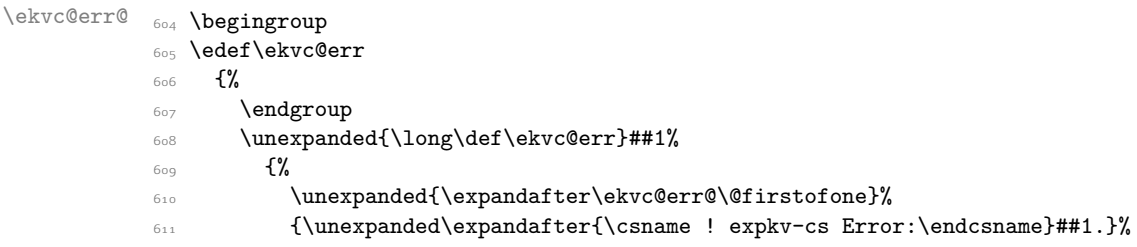

<span id="page-25-1"></span>612 \unexpanded{\ekv@stop}%  $6_{13}$  }% <sup>614</sup> } <sup>615</sup> \ekvc@err <sup>616</sup> \def\ekvc@err@{\expandafter\ekv@gobbleto@stop} (*End definition for* \ekvc@err *and* \ekvc@err@*.*)

\ekvc@err@unknown@hash \ekvc@err@empty@hash \ekvc@err@missing@hash

### <span id="page-25-5"></span><span id="page-25-0"></span>And here are the expandable error messages.

- <span id="page-25-2"></span> $_{617}$  \long\def\ekvc@err@unknown@hash#1{\ekvc@err{unknown hash '#1'}}
- <span id="page-25-3"></span><sup>618</sup> \long\def\ekvc@err@missing@hash#1{\ekvc@err{hash '#1' not found}}
- <span id="page-25-4"></span><sup>619</sup> \long\def\ekvc@err@empty@hash{\ekvc@err{empty hash}}

(*End definition for* \ekvc@err@unknown@hash *,* \ekvc@err@empty@hash *, and* \ekvc@err@missing@hash*.*) Now everything that's left is to reset the category code of @.

<span id="page-25-6"></span><sup>620</sup> \catcode'\@=\ekvc@tmp

# <span id="page-26-0"></span>Index

The italic numbers denote the pages where the corresponding entry is described, numbers underlined point to the definition, all others indicate the places where it is used.

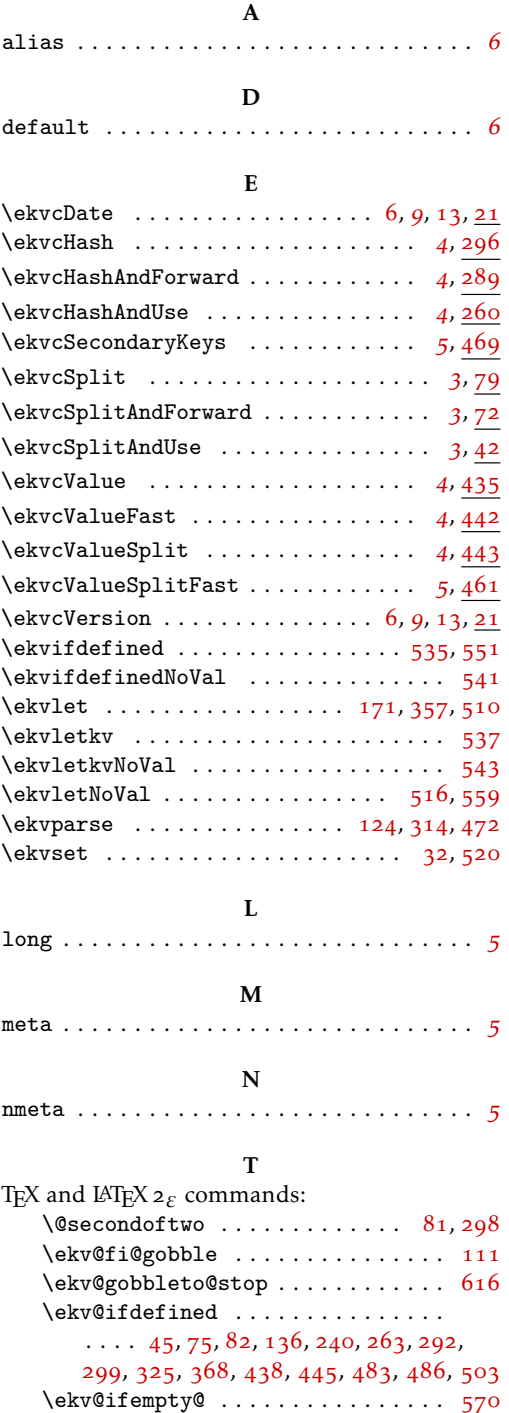

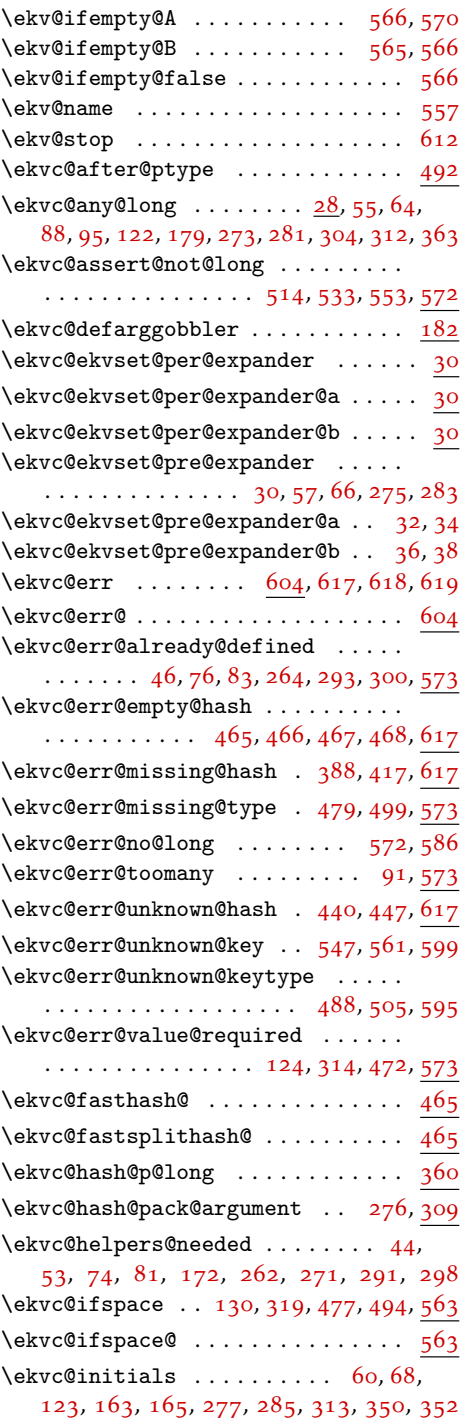

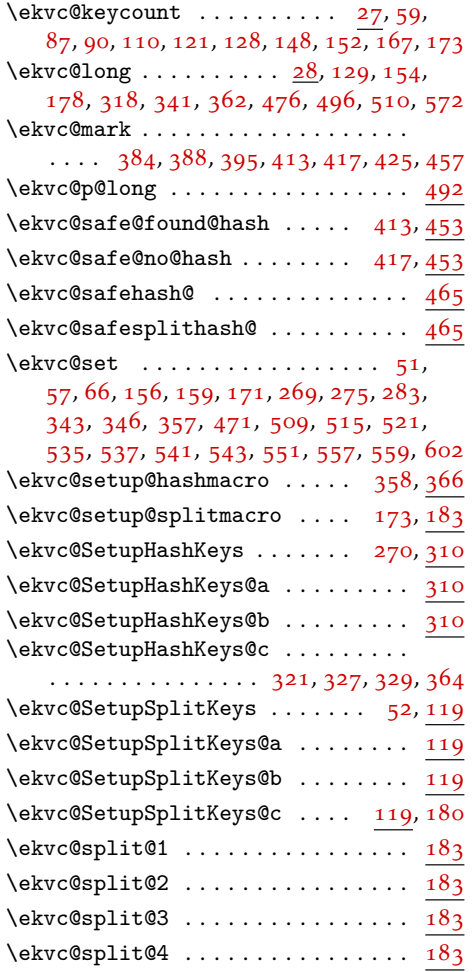

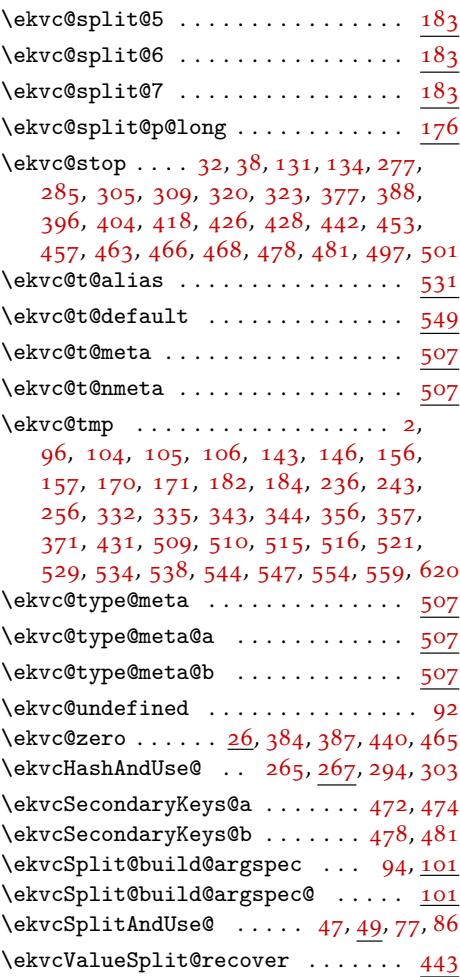